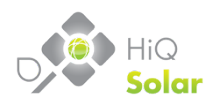

# **TrueString™ Gateway MODBUS Map**

*June 2017 Version 1.01*

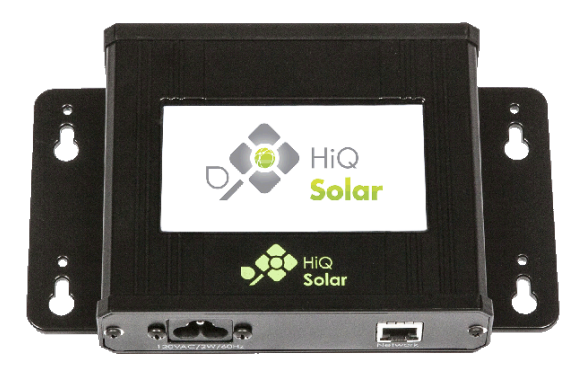

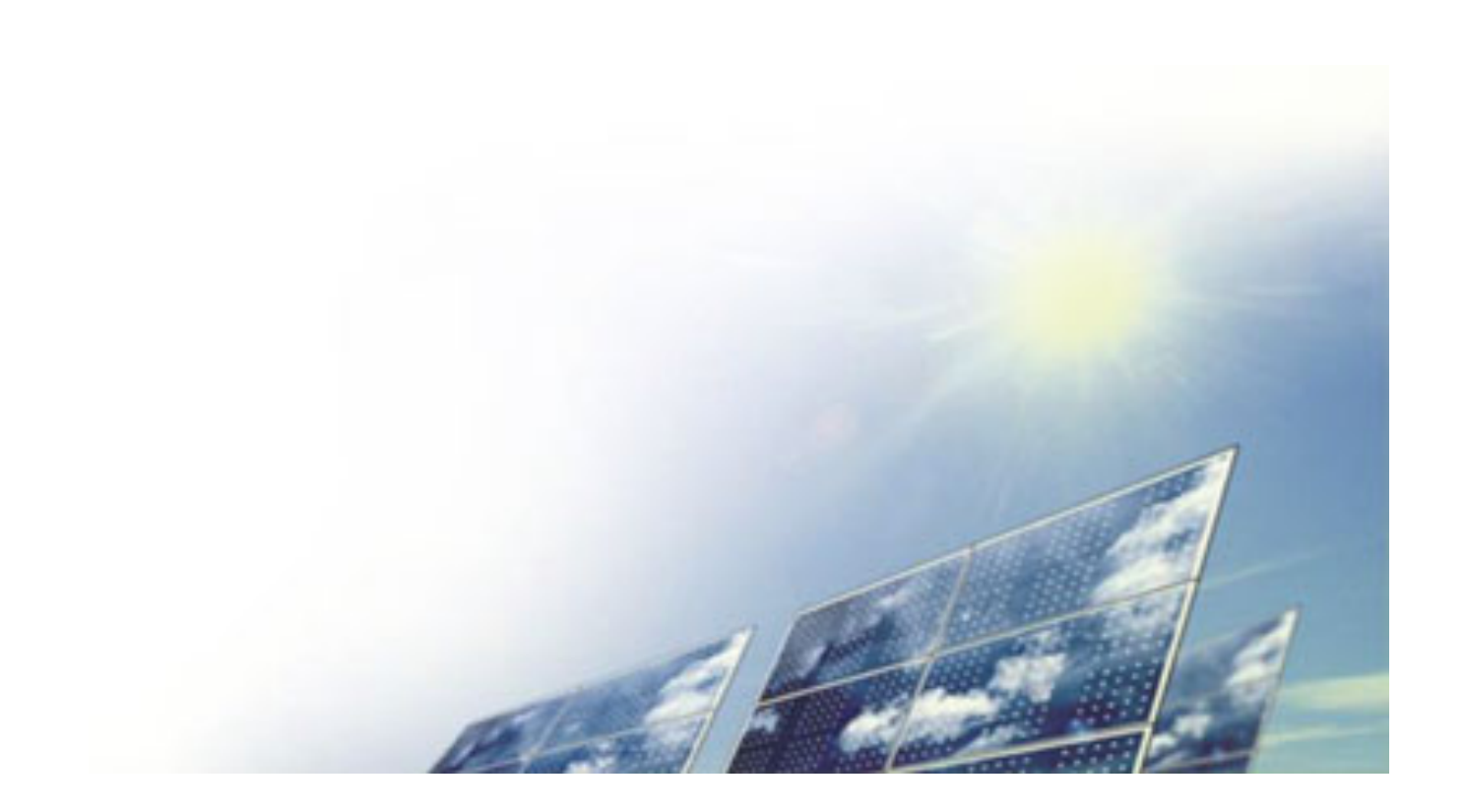

# **Contents**

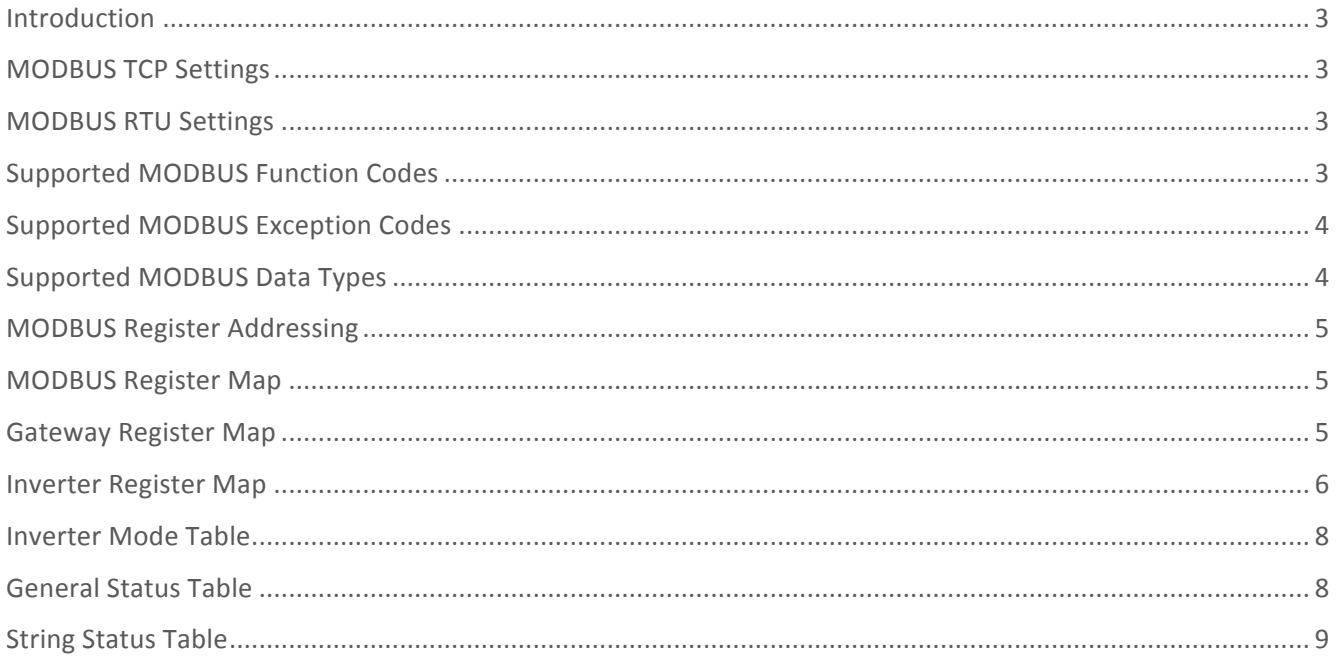

#### **Introduction**

The HiQ Solar Gateway provides a bridge between up to 200 HiQ inverters communicating using PLC (Power Line Communications) and an Ethernet network. Inverter data is polled by the Gateway and may be accessed over a network using its internal web server, its internal FTP server, or by MODBUS TCP. This document covers how to read data from the Gateway using MODBUS TCP. Familiarity with the MODBUS TCP protocol is assumed.

#### **MODBUS TCP Settings**

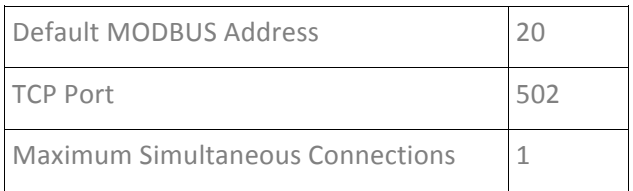

#### **MODBUS RTU Settings**

*Not supported on current Gateway.* 

# **Supported MODBUS Function Codes**

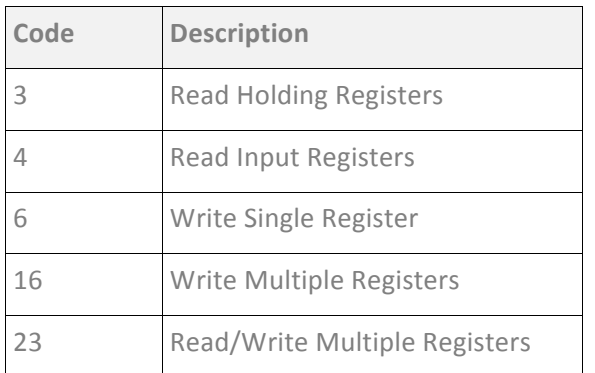

Notes: 

- Writes to non-writable registers will be ignored.
- The same registers are mapped into both Holding and Input register space.

# **Supported MODBUS Exception Codes**

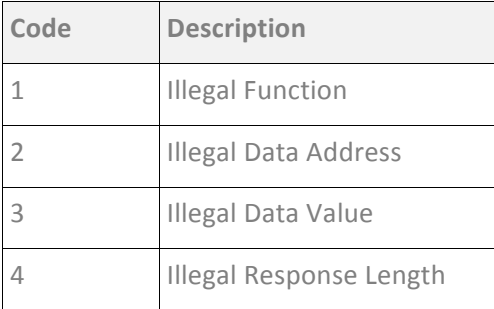

# **Supported MODBUS Data Types**

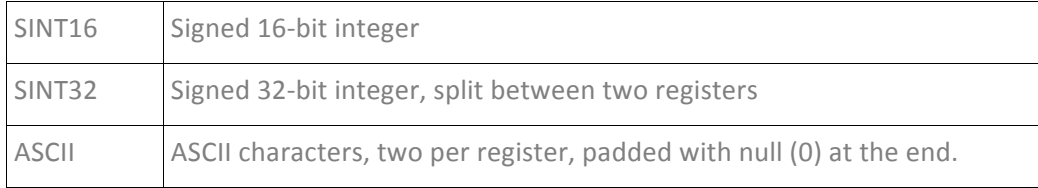

Note:

• When accessing data types that span more than one register (ASCII strings, 32-bit values), partial reads of the data type are not allowed and will result in undefined values being returned for the entire transaction.

Per the MODBUS standard, all data types transmitted in big-endian format. For example:

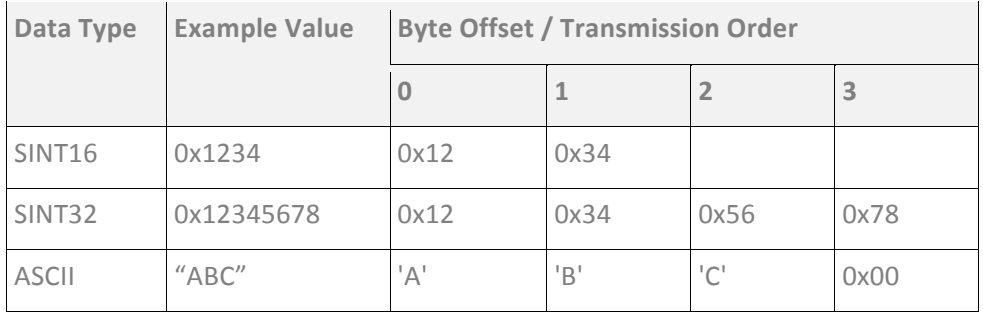

#### **MODBUS Register Addressing**

The Gateway uses extended addressing in order to fit all supported inverters into the address space. Note that, per the MODBUS standard, the supplied register addresses must be translated into data addresses in the request by removing the address space prefix (4) and subtracting 1. Effectively, subtract decimal 40001 from the supplied Register Address to get the required data address.

#### **MODBUS Register Map**

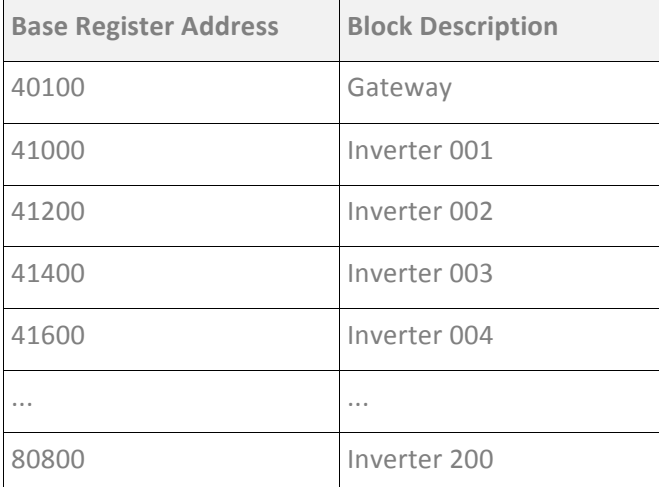

# **Gateway Register Map**

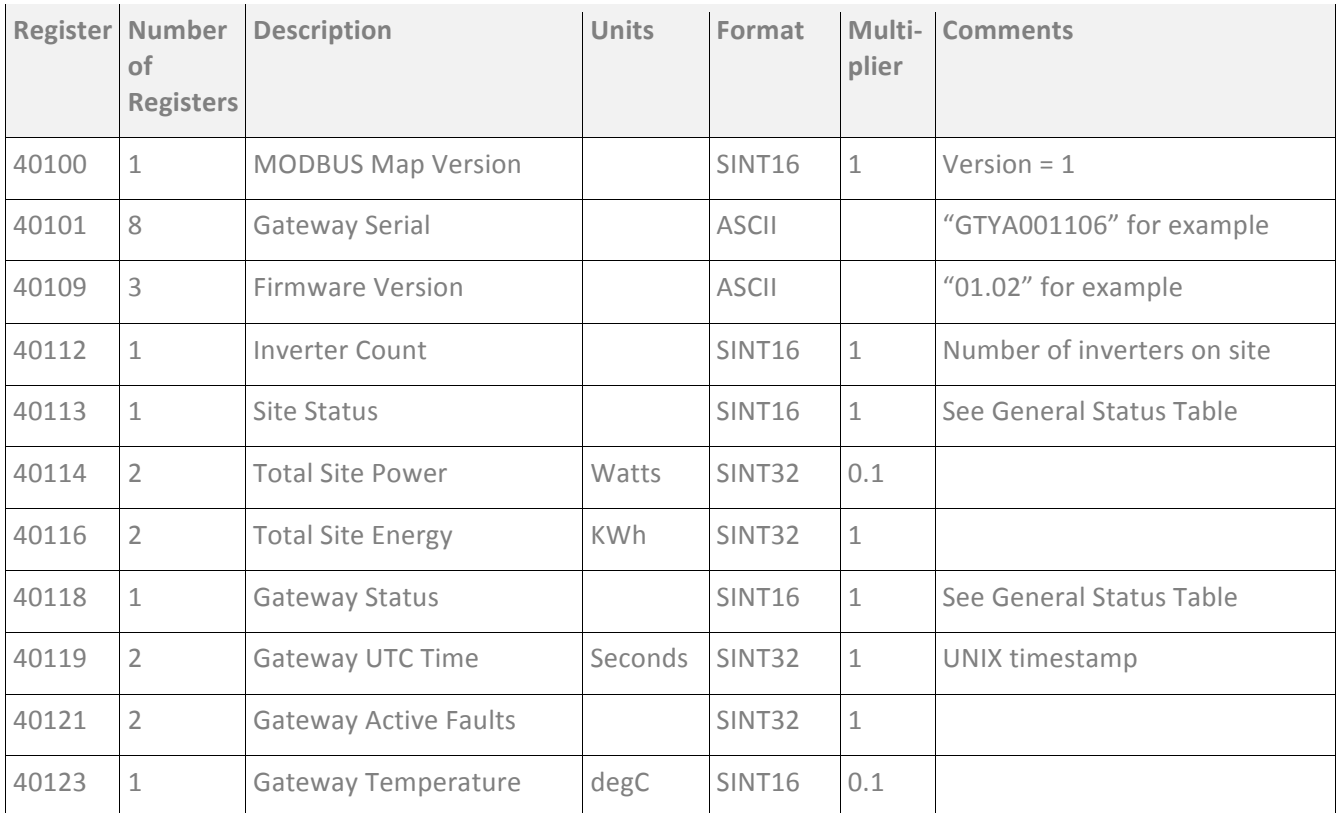

# **Inverter Register Map**

Notes:

- Registers in **bold** are supported by all inverters (Mini and TrueString). Non-bold registers are supported by TrueString only.
- Registers in *italics* are planned to be supported by future TrueString Gateway firmware releases.
- Unsupported registers will read zero.

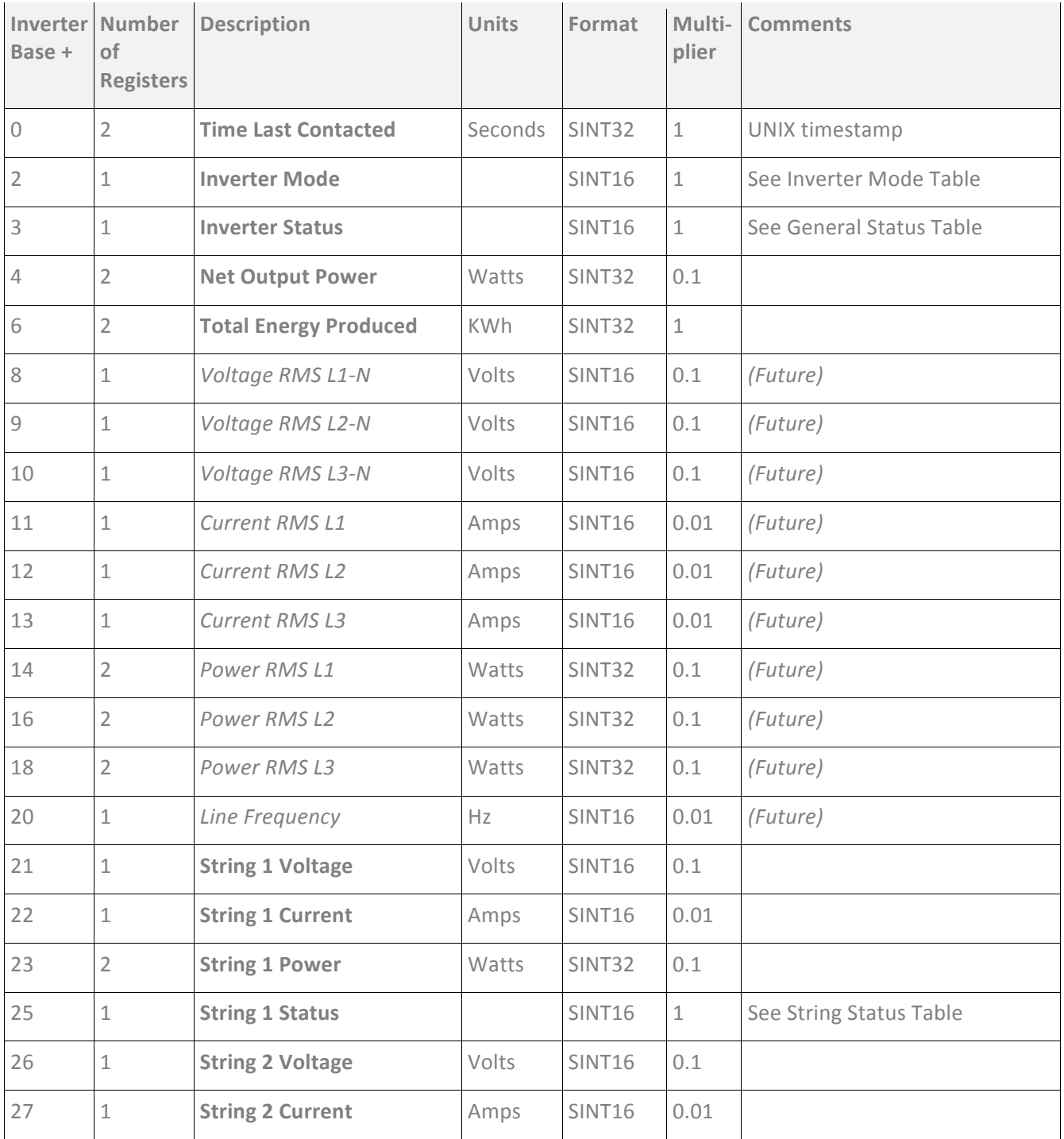

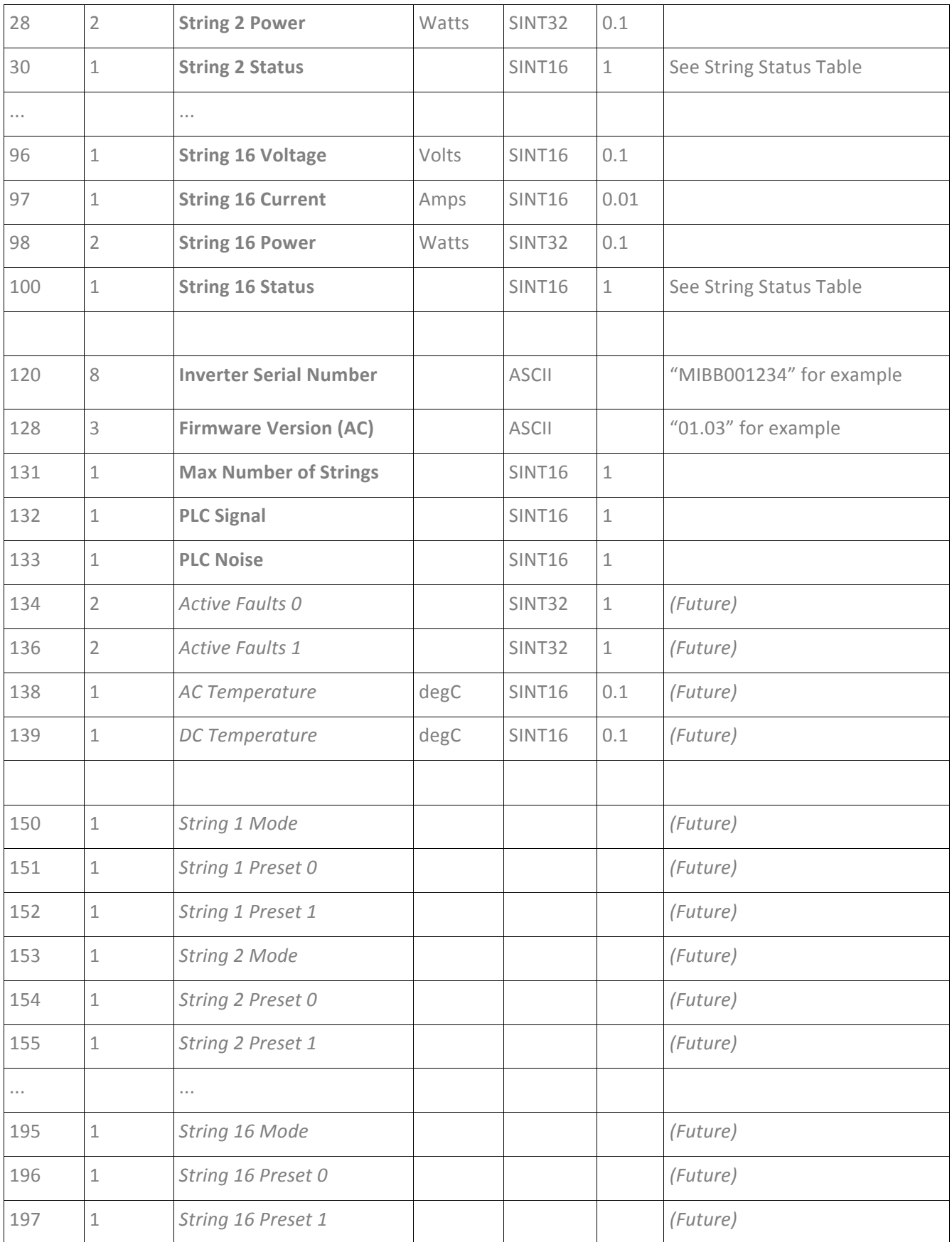

# **Inverter Mode Table**

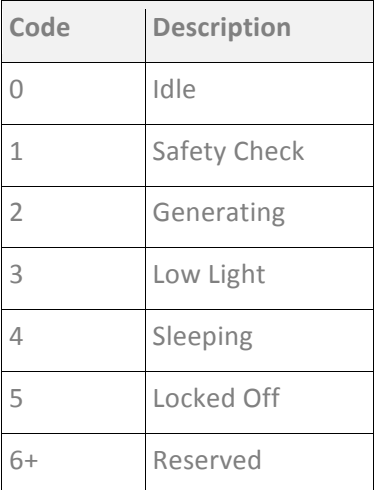

# **General Status Table**

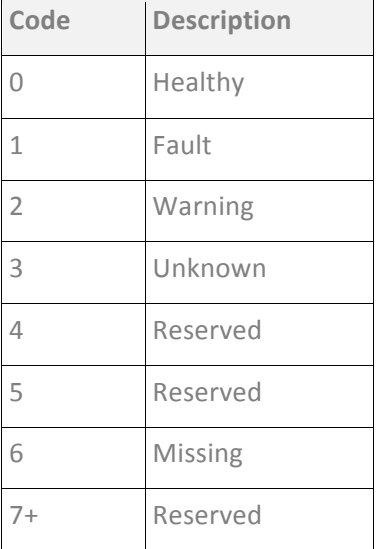

# **String Status Table**

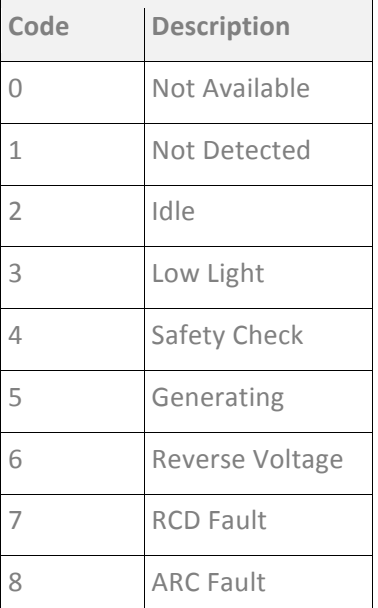

------ End of document -------